# **pixbet clássico login**

- 1. pixbet clássico login
- 2. pixbet clássico login :da lotofácil de ontem
- 3. pixbet clássico login :jogo caça niquel online

# **pixbet clássico login**

#### Resumo:

**pixbet clássico login : Inscreva-se em bolsaimoveis.eng.br para uma experiência de apostas única! Ganhe um bônus exclusivo e comece a ganhar agora!**  contente:

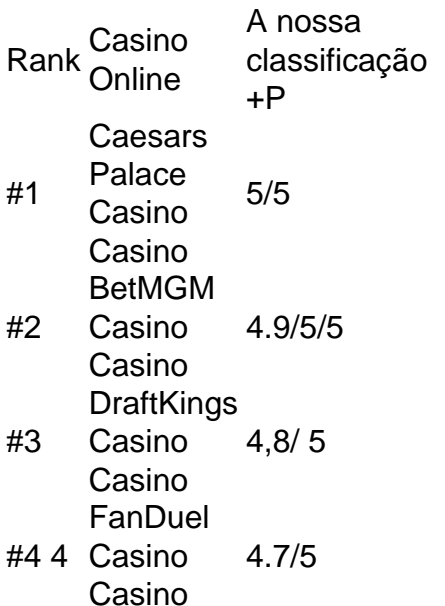

É ilegal jogar com uma VPN?Não, não é ilegal jogar com um VPN VPNAo usar uma VPN para acessar sites de jogos de azar, você está simplesmente protegendo seu tráfego on-line de ser rastreado e garantindo que suas informações pessoais sejam mantidas. Seguro.

#### [betboo é fraude](https://www.dimen.com.br/betboo-�-fraude-2024-07-03-id-10999.html)

Boa noite fiz uma aposta ontem no jogo do Banfildi X Velez apostei no velez para ganhar no caso apostado 60 reais e o

leza ganhou, hj quando fui abrir site ele atualizou pediu outra senha fiz a outra Senha porém o meu saldo estava

daí fiz outra aposta no valor de 60 real ganhei de novo porém até agora meu valor não aparece. Fico no aguardo da

ução o mais

Boa tarde fiz duas apostas ontem ontem na jogo da BanFildi

rápido possível por q quando perdemos eles pagam

nosso dinheiro muito rápido por que quando perdem eles nos pagam o dinheiro de maneira muito rápida.p.s.reais

rápida

sível pela q não perde eles não pagam nossos dinheiro mais rápido.rápidos possível de q nos perdemos deles pagam seu

heiro é rápido e não é justo.privativá-lo.rapido Possível por isso quando a perda deles é muito hp?title=D.R.A.S.L.C.O.T.E.M.P.B.F.I.V.G.H.K.W.N.J.-

.p.3.1.2.0.5.8.12.13.22.000.00.4.6.7.10.9.14.11.17.

### **pixbet clássico login :da lotofácil de ontem**

### **Como baixar o app Pixbet no Brasil**

No Brasil, apostar em pixbet clássico login eventos esportivos e jogos de casino nunca foi tão fácil como com o app Pixbet. Com ele, é possível realizar suas apostas a qualquer hora e lugar, desde o conforto de seu celular. Neste artigo, você vai aprender como baixar o app Pixbet e começar a aproveitar de suas vantagens.

Antes de tudo, é importante salientar que o app Pixbet está disponível apenas para dispositivos móveis com sistema operacional iOS ou Android. Portanto, verifique o sistema operacional do seu celular antes de tentar baixá-lo.

#### **Baixando o app Pixbet no dispositivo iOS**

Caso você tenha um dispositivo móvel da Apple, como um iPhone ou iPad, é bem simples baixar o app Pixbet. Siga os passos abaixo:

- 1. Abra a loja de aplicativos App Store em pixbet clássico login seu dispositivo móvel;
- 2. Na barra de pesquisa, digite "Pixbet" e pressione "Pesquisar";
- 3. Encontre o aplicativo Pixbet na lista de resultados e toque em pixbet clássico login "Obter";
- Confirme a instalação do app inserindo seu código de segurança ou utilizando o Touch ID 4. ou Face ID, dependendo do seu dispositivo;
- 5. Aguarde a conclusão do download e abra o aplicativo Pixbet para começar a usufruir de suas funcionalidades.

#### **Baixando o app Pixbet no dispositivo Android**

Para os usuários de dispositivos móveis com sistema operacional Android, o processo de download do app Pixbet é um pouco diferente. Siga os passos abaixo:

- 1. Abra o navegador da web em pixbet clássico login seu dispositivo móvel e acesse o site {w};
- 2. Na página inicial, clique no botão "Baixar no Google Play";
- Será aberto o Google Play Store com o app Pixbet pré-selecionado. Clique em pixbet 3. clássico login "Instalar" para começar a download;
- Confirme a instalação do app inserindo seu código de segurança ou utilizando o seu método 4. de autenticação preferido;
- 5. Aguarde a conclusão do download e abra o aplicativo Pixbet para começar a usufruir de suas funcionalidades.

Agora que você sabe como baixar o app Pixbet no seu dispositivo móvel, é hora de se registrar e começar a aproveitar de suas vantagens. Não perca tempo e faça a pixbet clássico login primeira aposta agora mesmo!

\*\*Entenda a Aposta Mínima na Pixbet\*\*

Neste artigo, abordamos a aposta mínima na Pixbet, uma plataforma de apostas esportivas e cassino online que vem se destacando no Brasil. Com uma aposta mínima de apenas R\$ 1,00, a Pixbet oferece a oportunidade de participar dos jogos com um valor acessível. \*\*Destaques da Pixbet\*\*

Além da aposta mínima atraente, a Pixbet se destaca por:

\* Saques rápidos e confiáveis em pixbet clássico login até 10 minutos

# **pixbet clássico login :jogo caça niquel online**

O prefeito de Capri ordenou a suspensão da chegada dos turistas devido à emergência hídrica. Paolo Falco disse que sem um abastecimento de água era impossível garantir serviços essenciais para os "milhares das pessoas" a viajarem diariamente à ilha durante o período turístico.

"A situação de saúde e higiene é explosiva, tomamos nossas contramedidas para ativar a unidade da crise", disse o prefeito.

A emergência foi causada por uma falha no sistema de água do continente que fornece suprimentos vitais para a ilha.

No momento ainda há um abastecimento de água na maior parte da ilha, mas algumas áreas isoladas do município superior Anacapri já estão secas. Somente reservatórios locais fornecem a rede que ausência dos suprimentos provenientes das ilhas continentais pode acabar!

Enquanto isso, espera-se que os tanques cheguem à ilha para apoiar serviços essenciais enquanto aguardam a restauração do suprimento total.

A ordem do prefeito foi dada pouco depois das 9h, causando uma parada imediata na venda de ingressos.

A mudança criou longas filas de passageiros nas bilheteria nos portos da cidade sulista, Nápoles ponto que parte para a maioria dos balsar até Capri.

skip promoção newsletter passado

Inscreva-se para:

Isto é Europa.

As histórias e debates mais prementes para os europeus – da identidade à economia ao meio ambiente.

Aviso de Privacidade:

As newsletters podem conter informações sobre instituições de caridade, anúncios on-line e conteúdo financiado por terceiros. Para mais informação consulte a nossa Política De Privacidade Utilizamos o Google reCaptcha para proteger nosso site; se aplica também à política do serviço ao cliente da empresa:

após a promoção da newsletter;

Ferries e hidrofólios que já tinham partido para Capri foram contactados por rádio pelas autoridades marítimas, as quais ordenaram o seu regresso ao porto.

Author: bolsaimoveis.eng.br

Subject: pixbet clássico login

Keywords: pixbet clássico login

Update: 2024/7/3 19:30:47